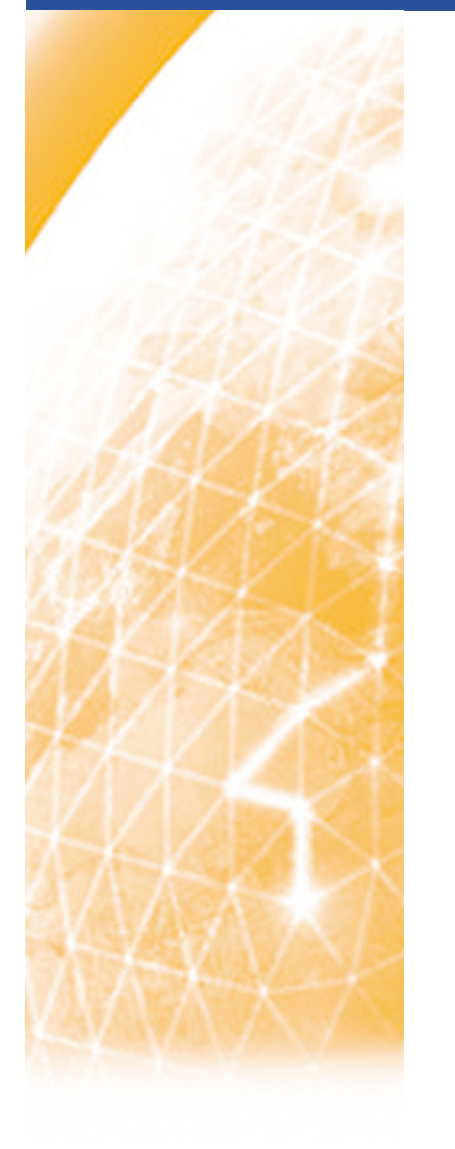

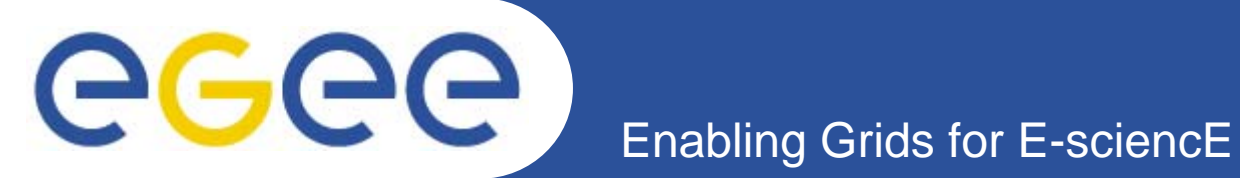

## **Authentication & Authorization**

#### **Assaf Gottlieb**

*Material from:Andrea SciabàÅke Edlund, JRA3 Manager, KTH David Groep, EUGridPMA chair, NIKHEF*

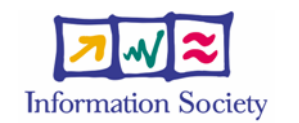

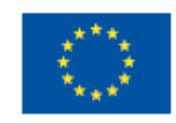

**www.eu-egee.org**

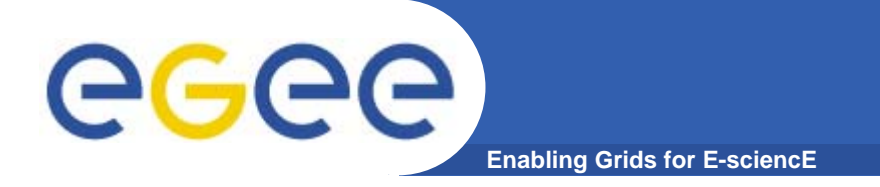

#### $\bullet$ **Basic security concepts**

- $\bullet$ **Certificates & Proxies – Authentication**
- **Virtual Organisations - Authorization**

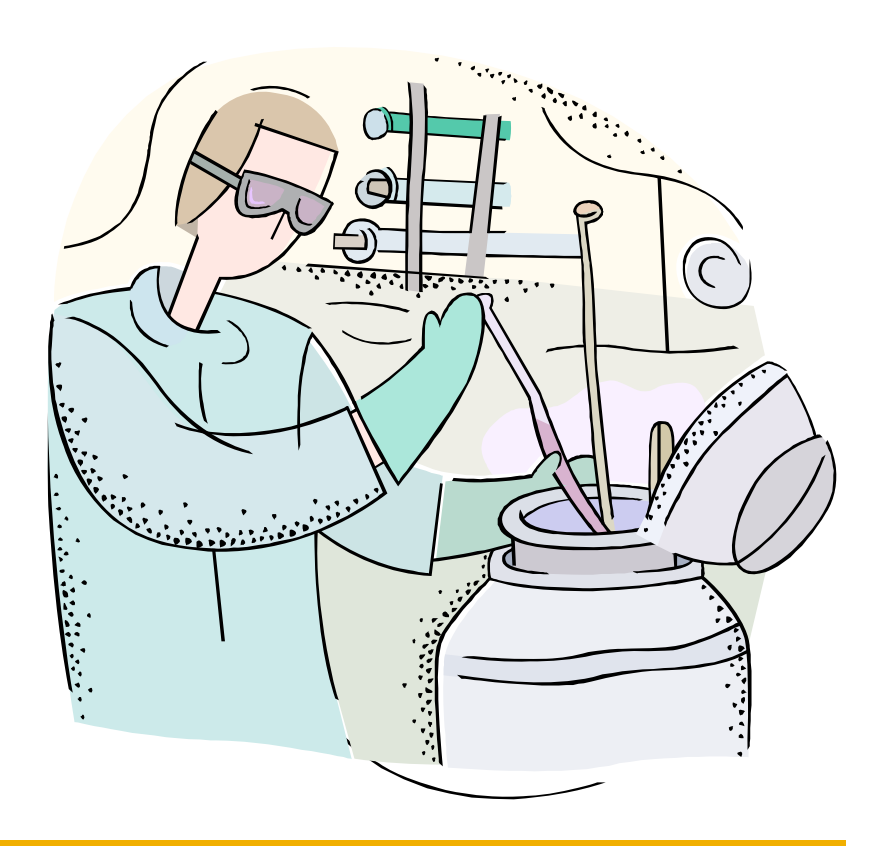

**Overview**

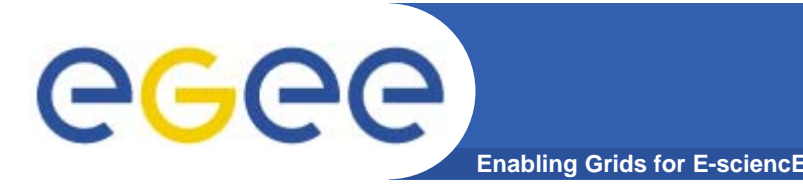

- Authentication
	- Verify the identity of the peer
- Authorization
	- Map an entity to some set of privileges
- Confidentiality
	- Encrypt the message so that only the recipient can understand it
- $\bullet$ **Integrity** 
	- Ensure that the message has not be altered in the transmission
- $\bullet$  Non-repudiation
	- $-$  Impossibility of denying the authenticity of a digital signature
- $\bullet$  Accounting
	- What did you do, when did you do it and where did you do it from?

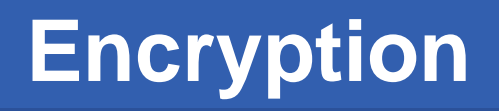

• **Symmetric encryption: same key ("secret") used for encryption and decryption**

eeee

– Kerberos, DES / 3DES, IDEA

**Enabling Grids for E-sciencE**

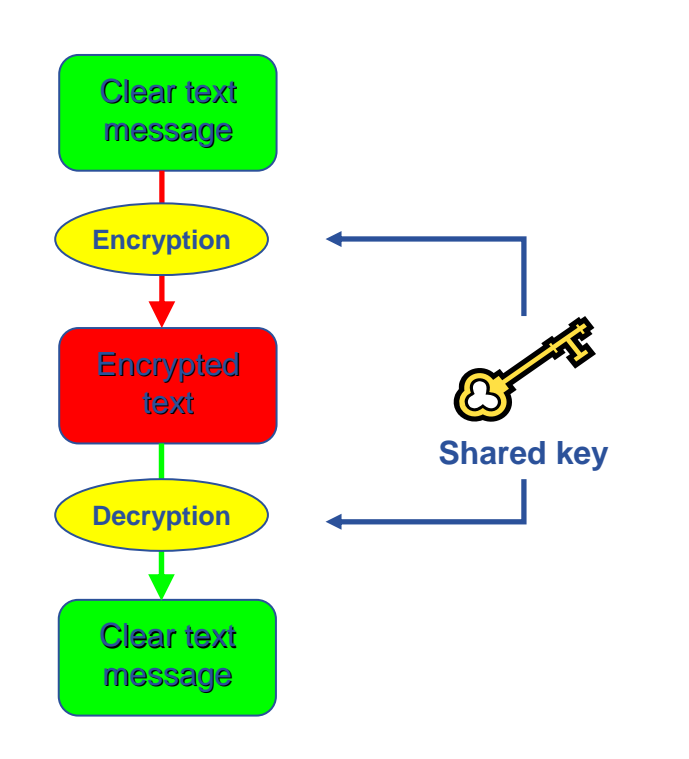

- $\bullet$  **Asymmetric encryption: different keys used for encryption and decryption**
	- RSA, DSA

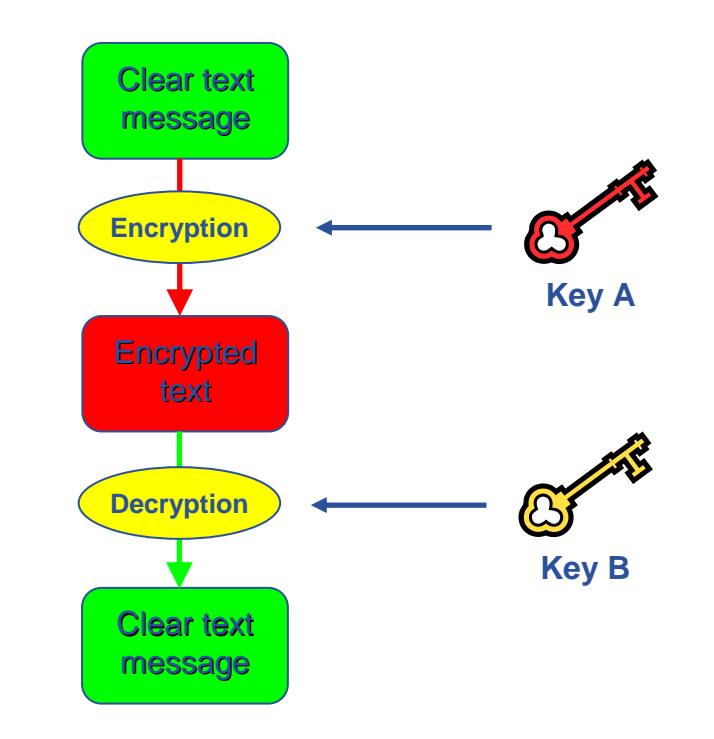

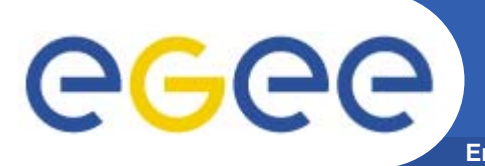

# **Enabling Grids for E-science**

- $\bullet$  **Sending a message**
	- Encrypt message using Receiver's public key
	- Send encrypted message
	- Receiver decrypts message using own private key

Only someone with Receiver's private key can decrypt message

#### •**Authenticating**

- Encrypt message with Sender's private key
- Send encrypted message
- Message is readable by ANYONE with Sender's public key
- Receiver decrypts message with Sender's public key

Receiver can be confident that only someone with Sender's private key could have sent the message

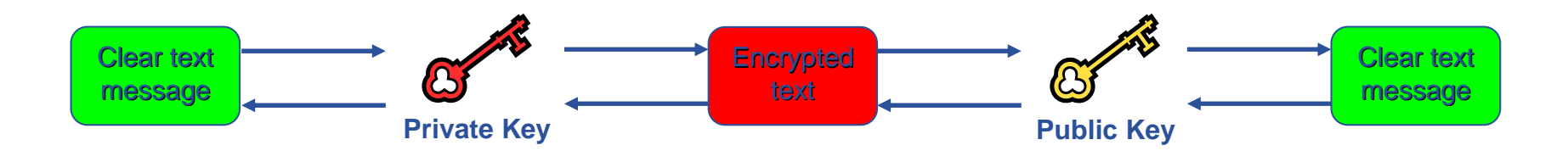

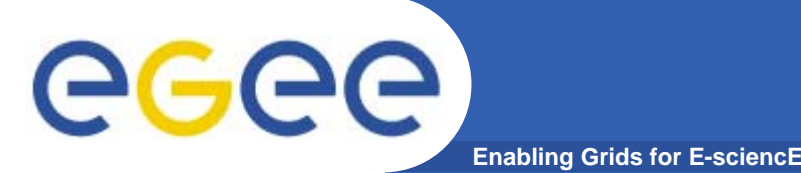

## **Digital Certificates**

- • **Digital signatures**
	- A hash derived from the message and encrypted with the signer's private key
	- Signature checked decrypting with the signer's public key
- $\bullet$  **A's digital signature is safe if:**
	- 1. A's private key is not compromised
	- 2. B knows A's public key
- • **How can B be sure that A's public key is really A's public key and not someone else's?**
	- A *third party* guarantees the correspondence between public key and owner's identity, by signing a document which contains the owner's identity and his public key (**Digital Certificate**)
	- Both A and B must trust this third party
- • **Two models:**
	- X.509: hierarchical organization;
	- PGP: "web of trust".

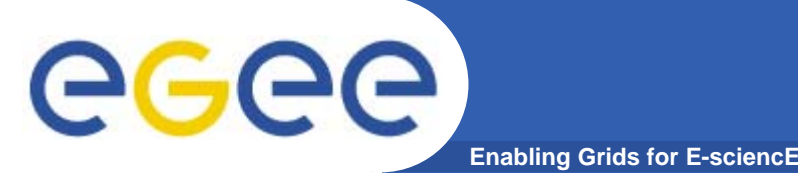

**Certification Authorities**

- •**Issue certificates for users, programs and machines**
- • **Check the identity and the personal data of the requestor**
	- Registration Authorities (RAs) do the actual validation
- • **Manage Certificate Revocation Lists (CRLs)**
	- They contain all the revoked certificates yet to expire
- •**CA certificates are self-signed**

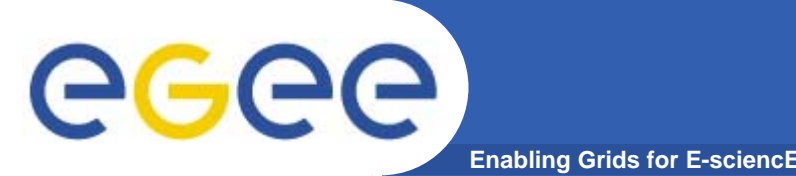

## **Public Key Infrastructure**

- $\bullet$ **Provides authentication, integrity, confidentiality, non-repudiation**
- $\bullet$ **Asymmetric encryption**

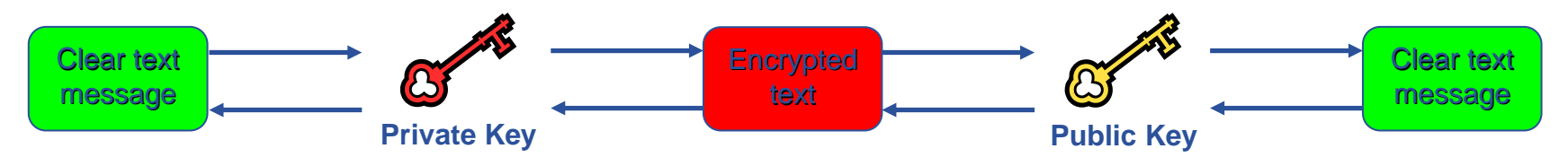

- $\bullet$  **Digital signatures**
	- A hash derived from the message and encrypted with the signer's private key
	- Signature checked decrypting with the signer's public key
- $\bullet$  **Allows key exchange in an insecure medium using a trust model**
	- Keys trusted only if signed by a trusted third party (Certification Authority)
	- A CA certifies that a key belongs to a given principal
- • **Certificate**
	- Public key + information about the principal + CA signature
	- X.509 format most used
- •**PKI used by SSL, PGP, GSI, WS security, S/MIME, etc.**

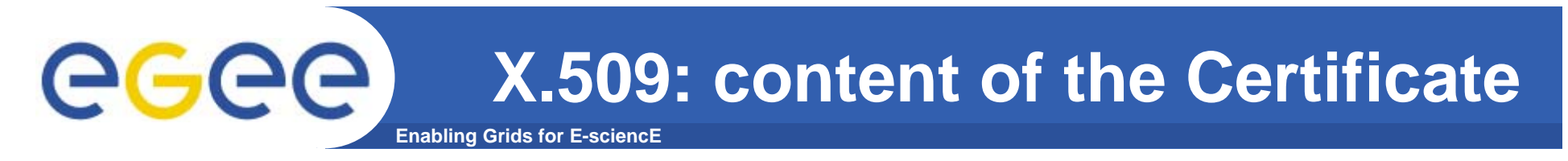

- $\bullet$  **An X.509 Certificate contains:**
	- owner's public key;
	- identity of the owner;
	- info on the CA;
	- <u>time of validity;</u>
	- digital signature of the CA

#### **Public key**

Subject: C=CH, O=CERN, OU=GRID, CN=Name Surname 8968

```
Issuer: C=CH, O=CERN,
OU=GRID, CN=CERN CA
```
Expiration date: Dec 26 08:08:14 2006 GMT

**CA Digital signature** 

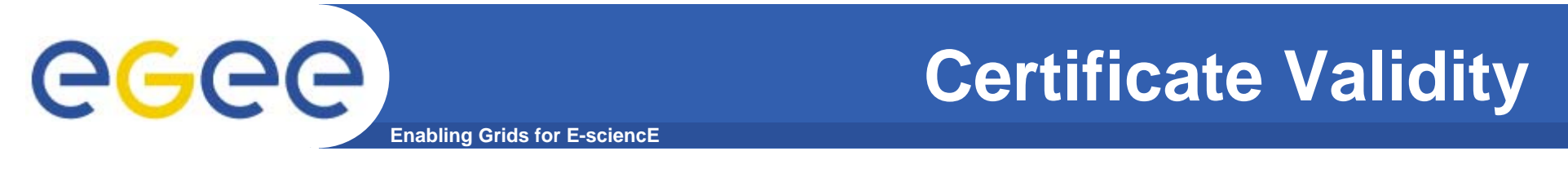

 $\bullet$  **The public key from the CA certificate can then be used to verify the certificate.**

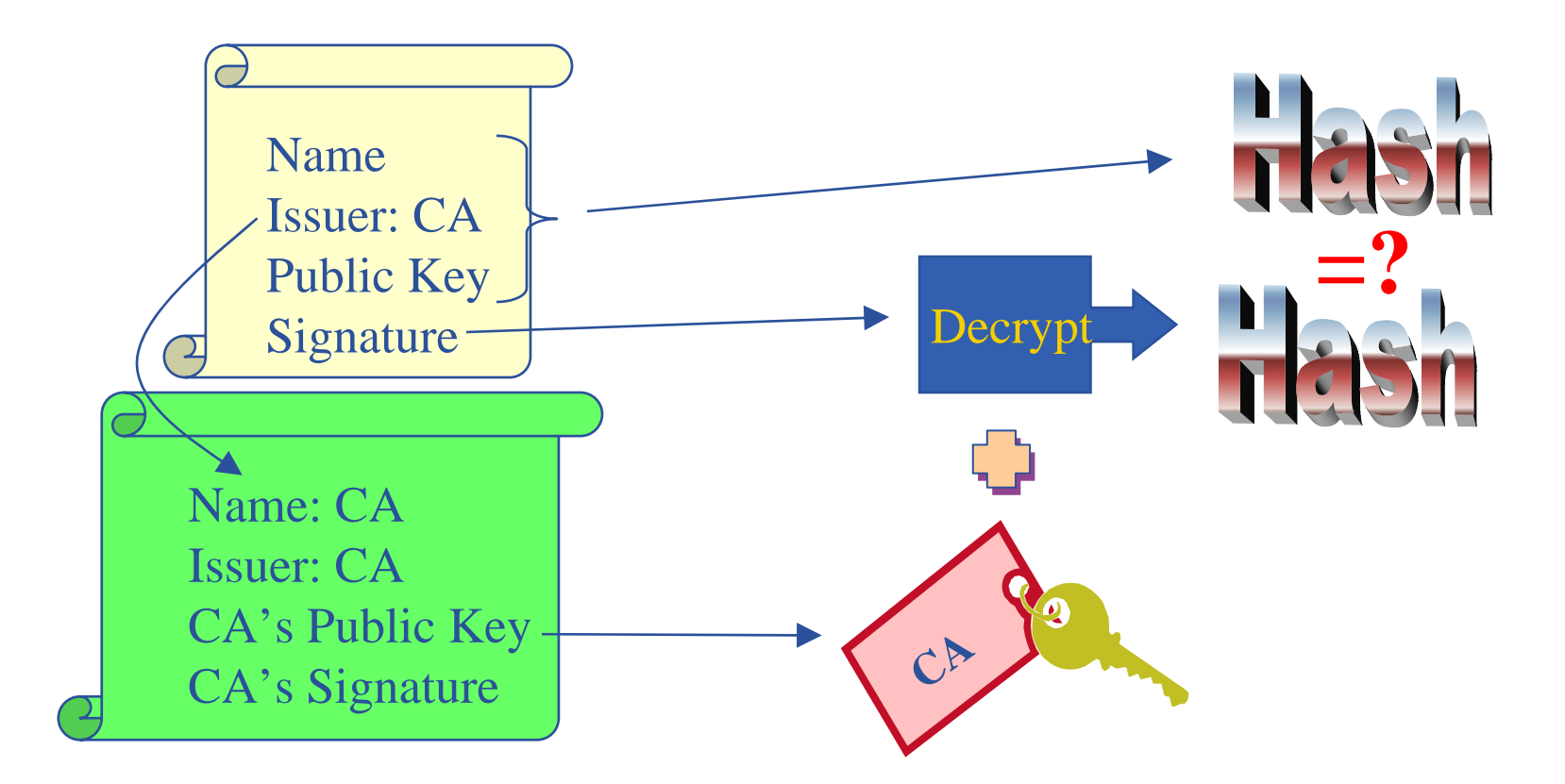

slide based on presentation given by Carl Kesselman at GGF Summer School 2004

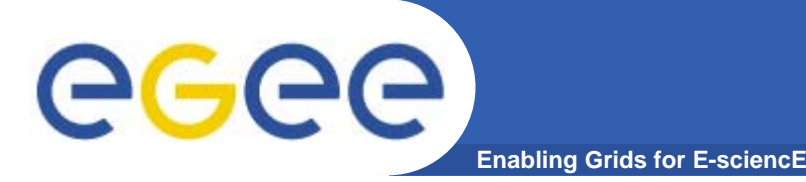

- •**Keep your private key secure.**
- $\bullet$ **Do not loan your certificate to anyone.**
- $\bullet$  **Report to your local/regional contact if your certificate has been compromised.**
- $\bullet$  **Do not launch a delegation service for longer than your current task needs.**

**If your certificate or delegated service is used by someone other than you, it cannot be proven that it was not you.**

**IT IS YOUR PASSPORT AND CREDIT CARD**

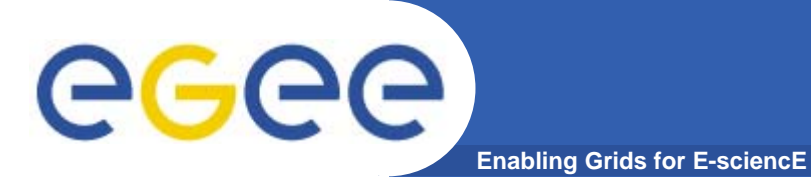

### **X.509 certificates and authentication**

#### **Structure of a X.509 certificate**

#### Public key

Subject: C=CH, O=CERN, OU=GRID, CN=John Smith 8968 Issuer: C=CH, O=CERN, OU=GRID, CN=CERN CA

Expiration date: Expiration date: Aug 26 08:08:14 2005 GMT

Serial number: 625 (0x271)

#### **CA Digital signature**

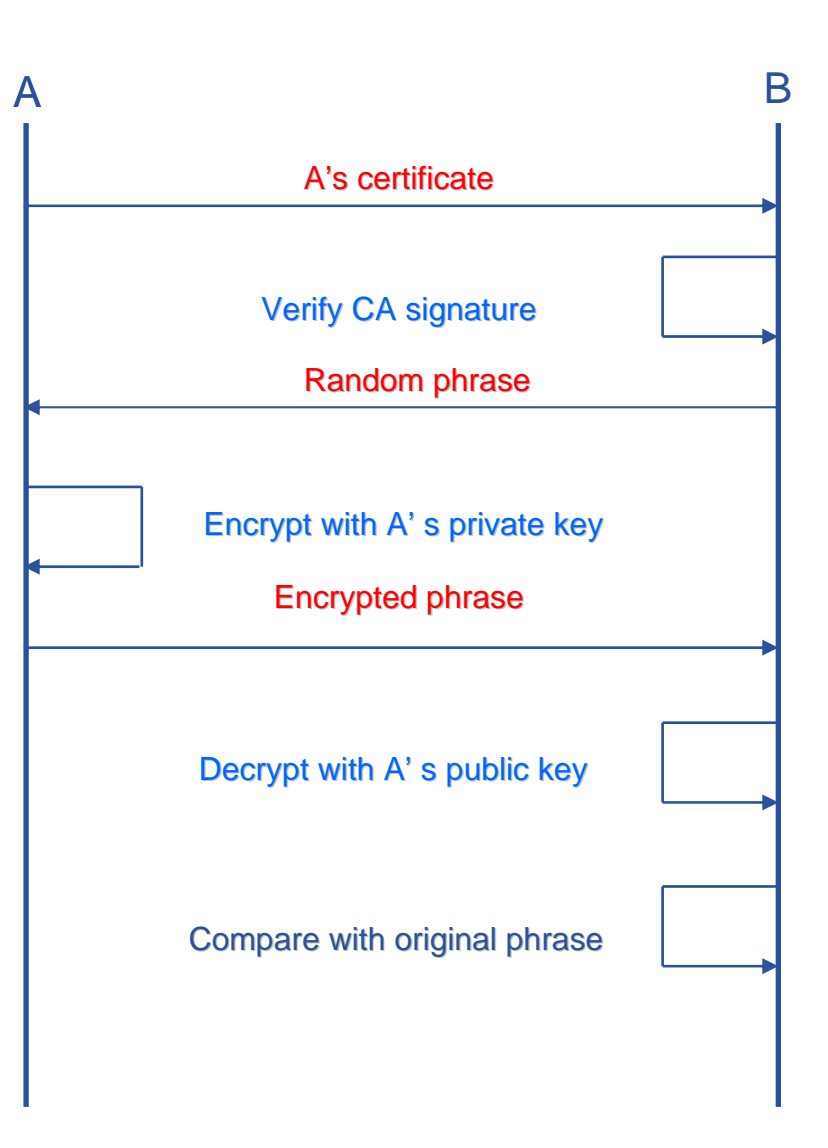

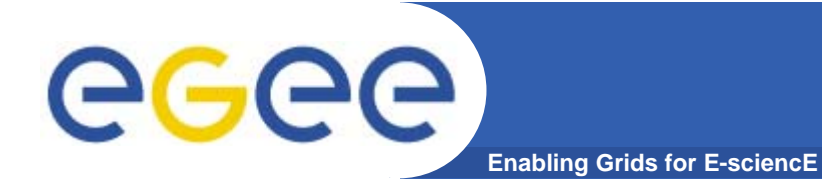

### **Certificate Request**

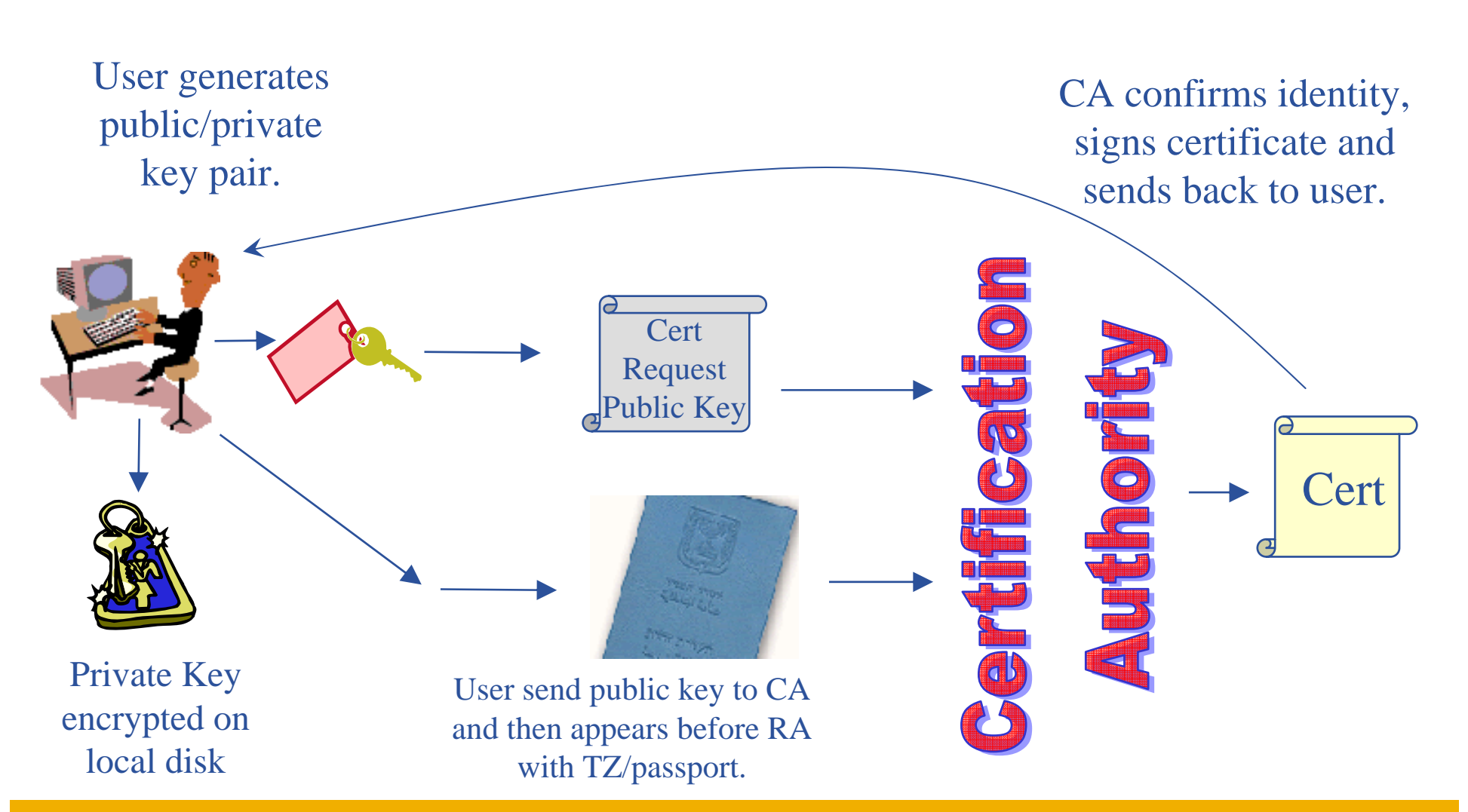

# eeee

## **Request a certificate**

**Enabling Grids for E-sciencE**

- Requesting a certificate https://certificate.iucc.ac.il/
- Receiving the certificate https://certificate.iucc.ac.il/pub

Please enter your data in the following form.

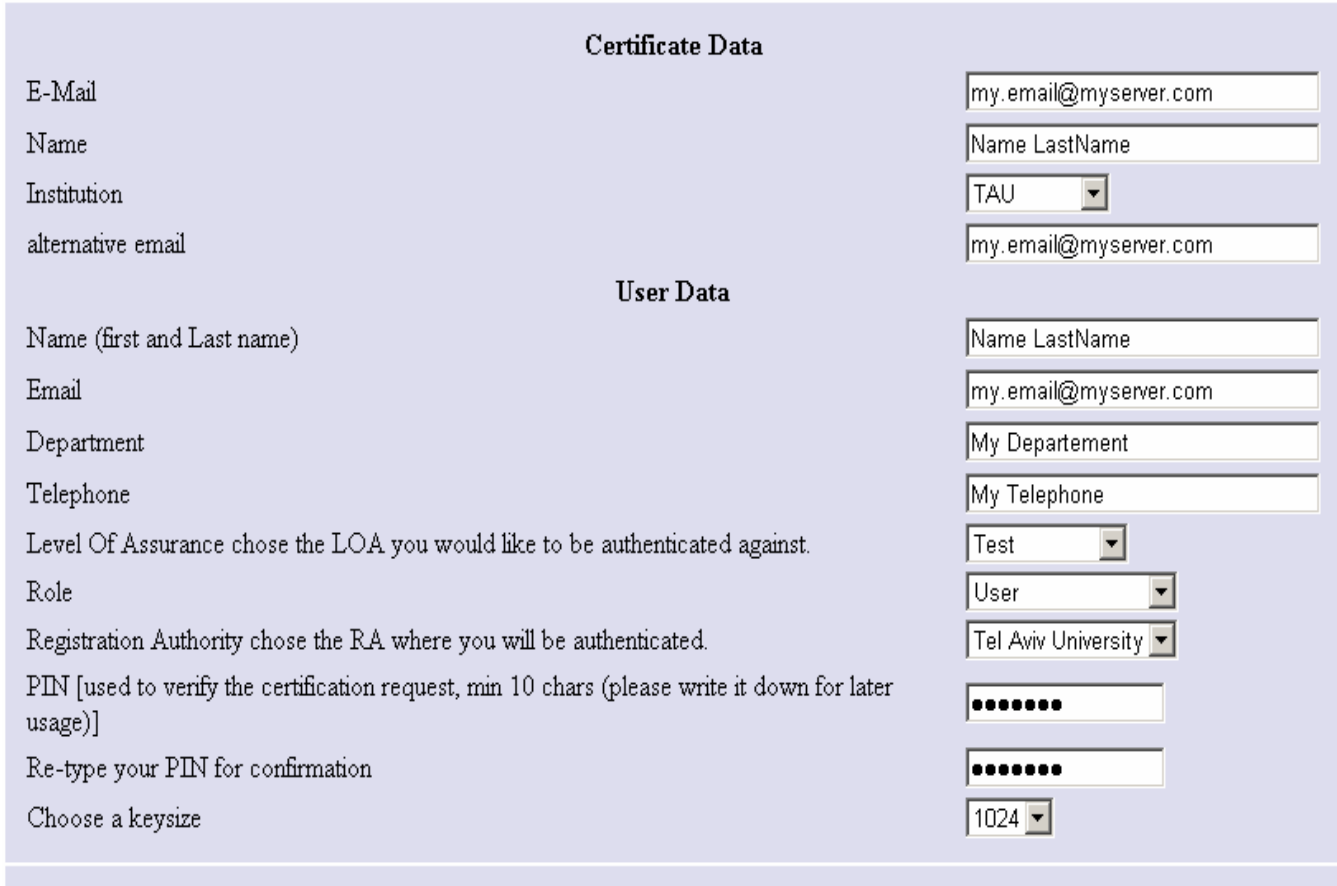

Continue

# eeee

## **LIST of Israeli CA and RAs**

**Enabling Grids for E-sciencE**

- $\bullet$  **Eddie Aronovich, Certificate Authority Manager eddiea@tau.ac.il, 03-6406915**
- $\bullet$ **Currenlty also performing RA role.**

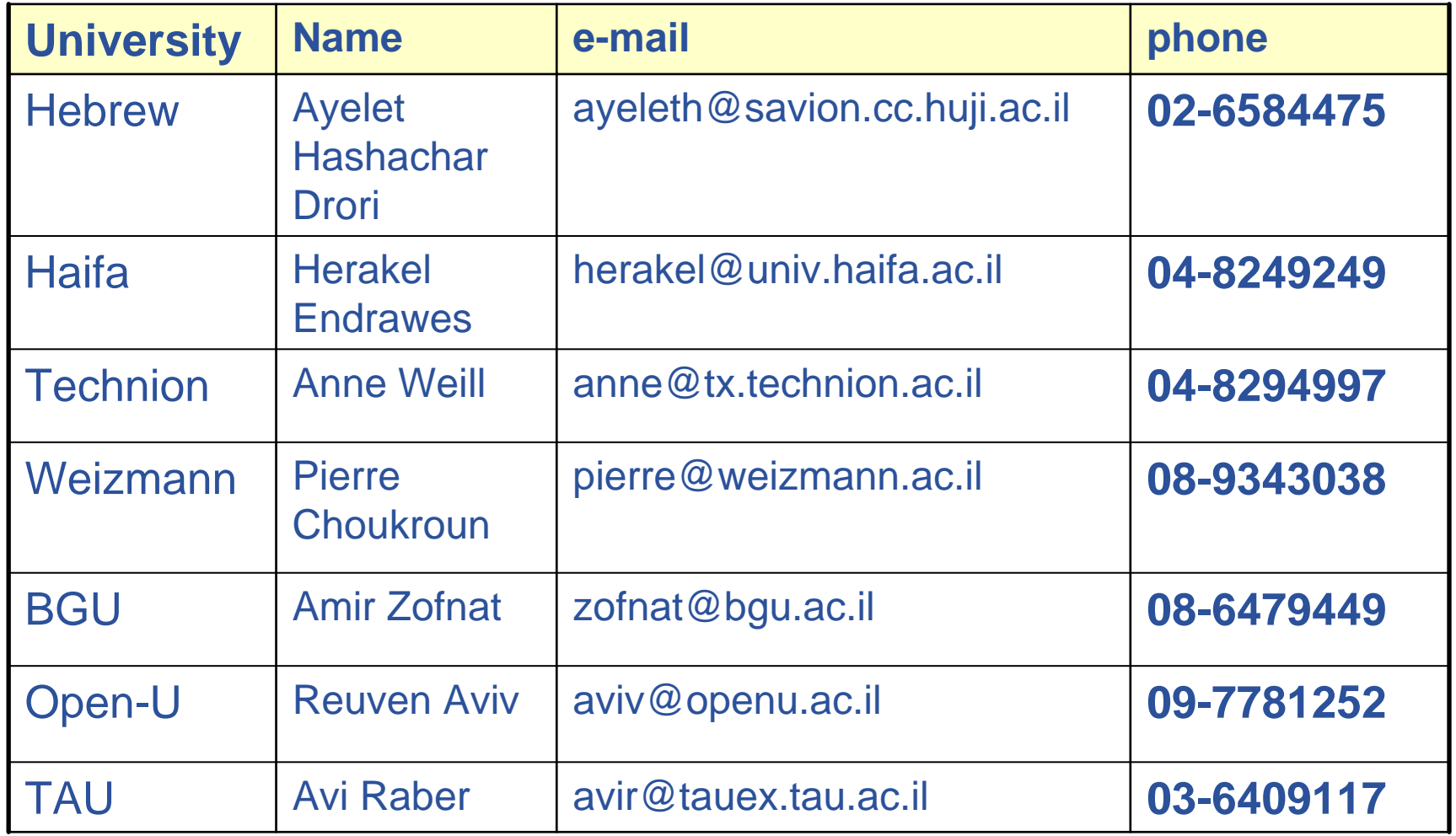

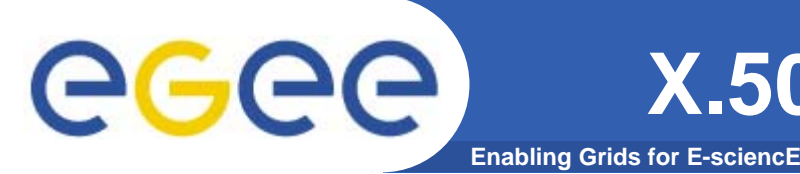

- **For the Grid to be an effective framework for largely distributed computation, users, user processes and grid services must work in a secure environment.**
- **The user has to possess a valid X.509 certificate on the submitting machine, consisting of two files: the** *certificate file* **and the** *private key file***.**
	- *"\$HOME/.globus/usercert.pem"*
	- *"\$HOME/.globus/userkey.pem"*

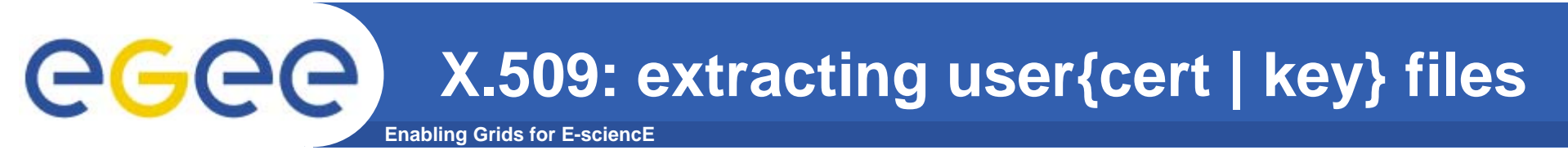

Usually X.509 Certificates are downloaded using a browser and managed by the browser itself.

- • Anyway it is possible to export your certificate in a file PKCS12 (which will probably have the extension .p12 or .pfx).
- $\bullet$  Unfortunately PKCS12 format is not accepted by Globus security infrastructure, but you can easily convert it into the supported standard (PEM). This operation will split your \*.p12 file in two files: the certificate (usercert.pm) and the private key (userkey.pm).
- $\bullet$ *With openssl tool:*
- $\bullet$ *\$ openssl pkcs12 -nocerts -in mycert.p12 -out userkey.pem*
- •*\$ openssl pkcs12 -clcerts -nokeys -in mycert.p12 -out usercert.pem*
- •*\$ chmod 0400 userkey.pem*
- $\bullet$ *\$ chmod 0600 usercert.pem*
- • Permission must be set as shown not only for security reasons: *voms-proxy-init*  and *grid-proxy-init* commands will fail if your private key is not protected as listed above.

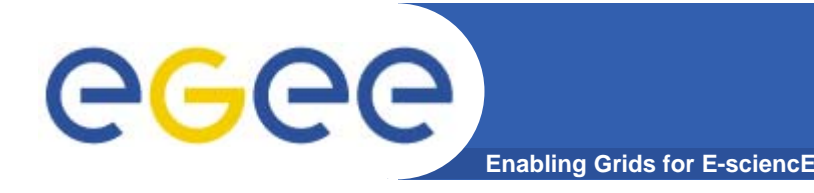

Delegation : The act of giving an organisation, person or service the right to act on your behalf.

- $\bullet$  **A Site delegates responsibility for the users that may access its resources to the managers/management system.**
- $\bullet$ **An organisation delegates its rights to a user.**
- $\bullet$  **A user delegates their authentication to a service to allow programs to run on remote sites.**

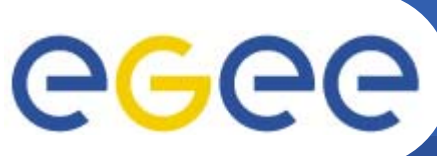

#### **Globus Grid Security Infrastructure (GSI)**

#### **Enabling Grids for E-sciencE**

- $\bullet$ *de facto* **standard for Grid middleware**
- $\bullet$ **Based on PKI**
- $\bullet$  **Implements some important features**
	- Single sign-on: no need to give one's password every time
	- Delegation: a service can act on behalf of a person
	- Mutual authentication: both sides must authenticate to the other
- $\bullet$  **Introduces proxy certificates**
	- Short-lived certificates including their private key and signed with the user's certificate

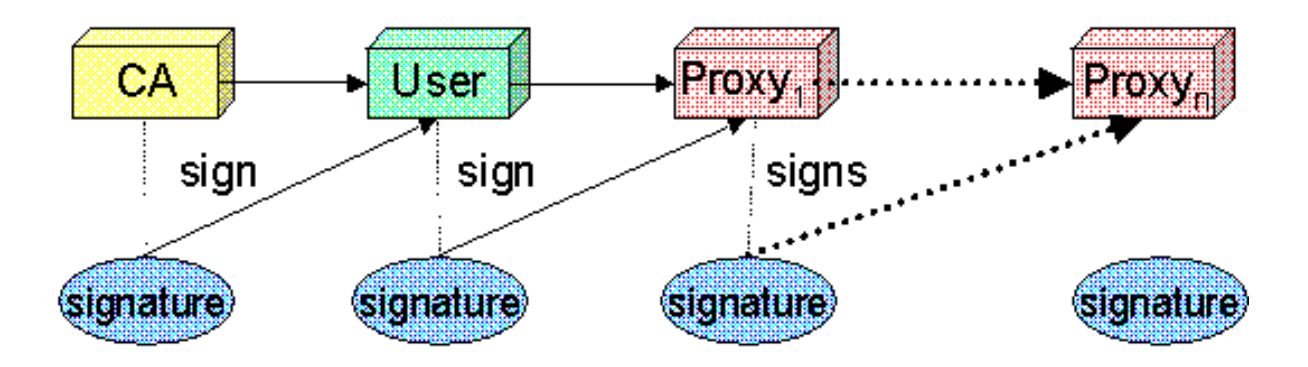

#### eec **Enabling Grids for E-sciencE**

•

- Actually the user certificate and private key files are not mandatory on the
- WMS-UI machine:
	- needed for the creation of the proxy user credentials through *grid-proxy-init* or *voms-proxyinit*
	- –downloadability of proxy credentials from a trusted site.
- • **All WMS-UI commands, when started, check for the existence and expiration date of user proxy credentials in the location pointed to by** *"\$X509\_USER\_PROXY"* **or in**  *"/tmp/x509up\_u***<***UID***>***"* **(where <UID> is the user identifier in the submitting machine OS) if the X509 environment variable is not set.**
- • **If the proxy certificate does not exist or has expired the WMS-UI returns an error message to the user and exits.**
- •**Notes: Existence of multiple VOs.**
- • **A job gets associated a valid proxy certificate (the submitting user's one) when it is submitted by the WMS-UI to NS. Proxy validity default set to 12 hours unless differently specified.**
	- --valid *voms-proxy-init*
	- – $grid$ -proxy-init
	- features of MyProxy package. Registering a valid long-term certificate proxy that will be used by the WMS to perform a periodic credential renewal for the submitted job.

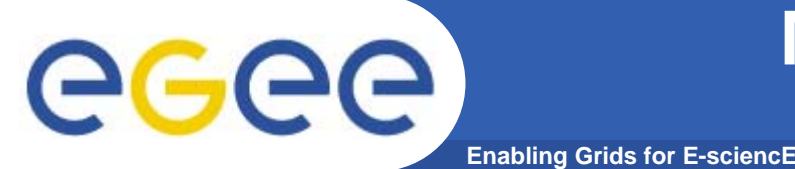

#### **More on proxy certificates and delegation**

- • **Delegation**
	- Allowing something else (eg. a file transfer service) to use my credentials
- $\bullet$ **Proxies can be moved over a network**
- $\bullet$  **Subject identifies the user:**
	- User subject: **/C=CH/O=CERN/OU=GRID/CN=Andrea Sciaba <sup>8968</sup>**
	- Proxy subject: **/C=CH/O=CERN/OU=GRID/CN=Andrea Sciaba 8968/CN=proxy**
- $\bullet$  **Full proxy**
	- A proxy created from a user certificate or another full proxy with normal delegation
- • **Limited proxy**
	- A proxy created from a proxy with limited delegation, or from another limited proxy
- $\bullet$  **What does that mean?Entities can decide to accept only full proxies. Examples:**
	- GridFTP accepts all proxies
	- Globus gatekeeper accepts only full proxies

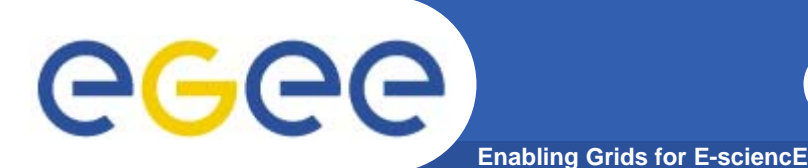

- • **User certificate files:**
	- Certificate: X509\_USER\_CERT (default: **\$HOME/.globus/usercert.pem**)
	- Private key: X509\_USER\_KEY (default: **\$HOME/.globus/userkey.pem**)
	- Proxy: Proxy: X509\_USER\_PROXY (default: **/tmp/x509up\_u<id>**)
- • **Host certificate files:**
	- Certificate: X509\_USER\_CERT (default: **/etc/grid-**

**security/hostcert.pem**)

Private key: X509 USER KEY (default: /etc/grid-

**security/hostkey.pem**)

- • **Trusted certification authority certificates:**
	- X509\_CERT\_DIR (default: **/etc/gridsecurity/certificates**)
- •**Location of the grid-mapfile:**

GRIDMAP

 (default: **/etc/grid-security/gridmapfile**)

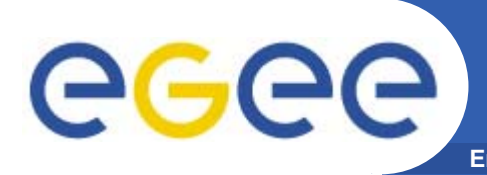

- $\bullet$  **Get information on a user certificate**
	- **grid-cert-info[-help] [-file certfile] [OPTION]...**
		- **-all-subject | -s subject string -issuer | -I Issuer -startdate | -sd Start of validity -enddate | -ed End of validity**

**whole certificate**

- • **Create a proxy certificate**
	- **grid-proxy-init/voms-proxy-init**
- $\bullet$  **Destroy a proxy certificate**
	- **grid-proxy-destroy/voms-proxy-destroy**
- $\bullet$  **Get information on a proxy certificate**
	- **grid-proxy-info/voms-proxy-info**

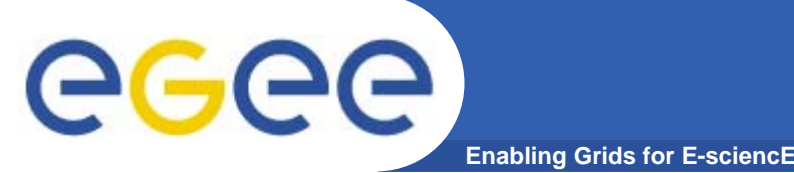

## **Long term proxy**

- $\bullet$  **Proxy has limited lifetime (default is 12 h)**
	- Bad idea to have longer proxy
- • **However, a grid task might need to use a proxy for a much longer time**
- $\bullet$  **myproxy server:**
	- **Consists of a server and a set of client tools that can be used to delegate and retrieve credentials to and from a server.**
	- myproxy-init -s <host\_name> -d -n
		- -s <host\_name> specifies the hostname of the myproxy server
	- myproxy-info
		- **Get information about stored long living proxy**
	- myproxy-get-delegation
		- **Get a new proxy from the MyProxy server**
	- myproxy-destroy
- $\bullet$  **A service running continuously can renew automatically a proxy created from a long term use proxy and use it to interact with the Grid**

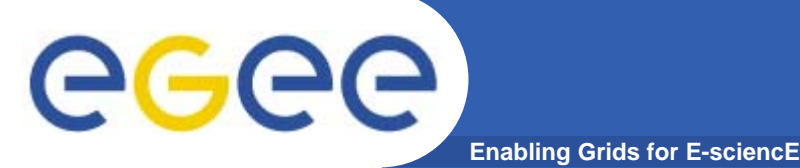

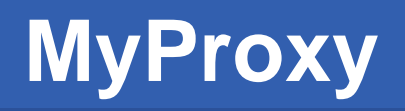

Consists of a server and a set of client tools that can be used to delegate and retrieve credentials to and from a server.

#### **MyProxy Client commands:**

- *myproxy-init*
- mvproxy-info // myproxy-info -s <host name> -d
- *myproxy-destroy*
- myproxy-get-delegation

```
// myproxy-get-delegation -s <host name> -d
   –t <hours> -o <output file> -a <user proxy>
```
• *myproxy-change-pass-phrase*

The *myproxy-init* command allows you to create and send a delegated proxy to a MyProxy server for later retrieval; in order to launch it you have to assure you're able to execute the grid-proxy-init or vomsproxy-init command.

```
myproxy-init -s <host name> -t <hours> -d –n
```
The myproxy-init command stores a user proxy in the repository specified by <host name> (the –s option). Default lifetime of proxies retrieved from the repository will be set to <hours> (see -t) and no password authorization is permitted when fetching the proxy from the repository (the -n option). The proxy is stored under the same user-name as is your subject in your certificate (-d).

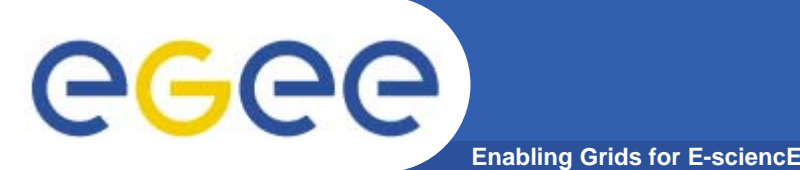

## **Virtual Organizations and authorization**

- $\bullet$  **gLite users MUST belong to a Virtual Organization**
	- Sets of users belonging to a collaboration
	- Each VO user has the same access privileges to Grid resources
	- List of supported VOs:
		- **https://lcg-registrar.cern.ch/virtual\_organization.html**
- $\bullet$  **VOs maintain a list of their members**
	- The list is downloaded by Grid machines to map user certificate subjects to local "pool" accounts: only mapped users are **authorized** in gLite

```
..."/C=CH/O=CERN/OU=GRID/CN=Simone Campana 7461" .dteam
"/C=CH/O=CERN/OU=GRID/CN=Andrea Sciaba 8968" .cms
"/C=CH/O=CERN/OU=GRID/CN=Patricia Mendez Lorenzo-ALICE" .alice
...
```
- Sites decide which VOs to accept
- A list of supported VOs can be found here:
	- *https://lcg-registrar.cern.ch/virtual\_organization.html*

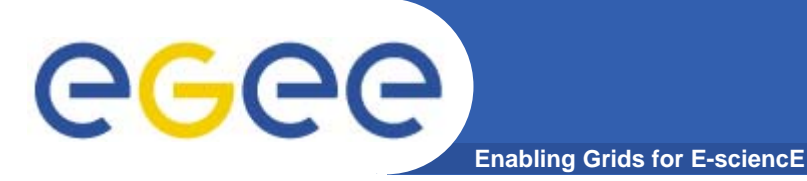

## **Singing for a VO**

#### $\bullet$  **Major VOs can be joined through https://lcg-registrar.cern.ch/cgi-bin/register/account.pl**

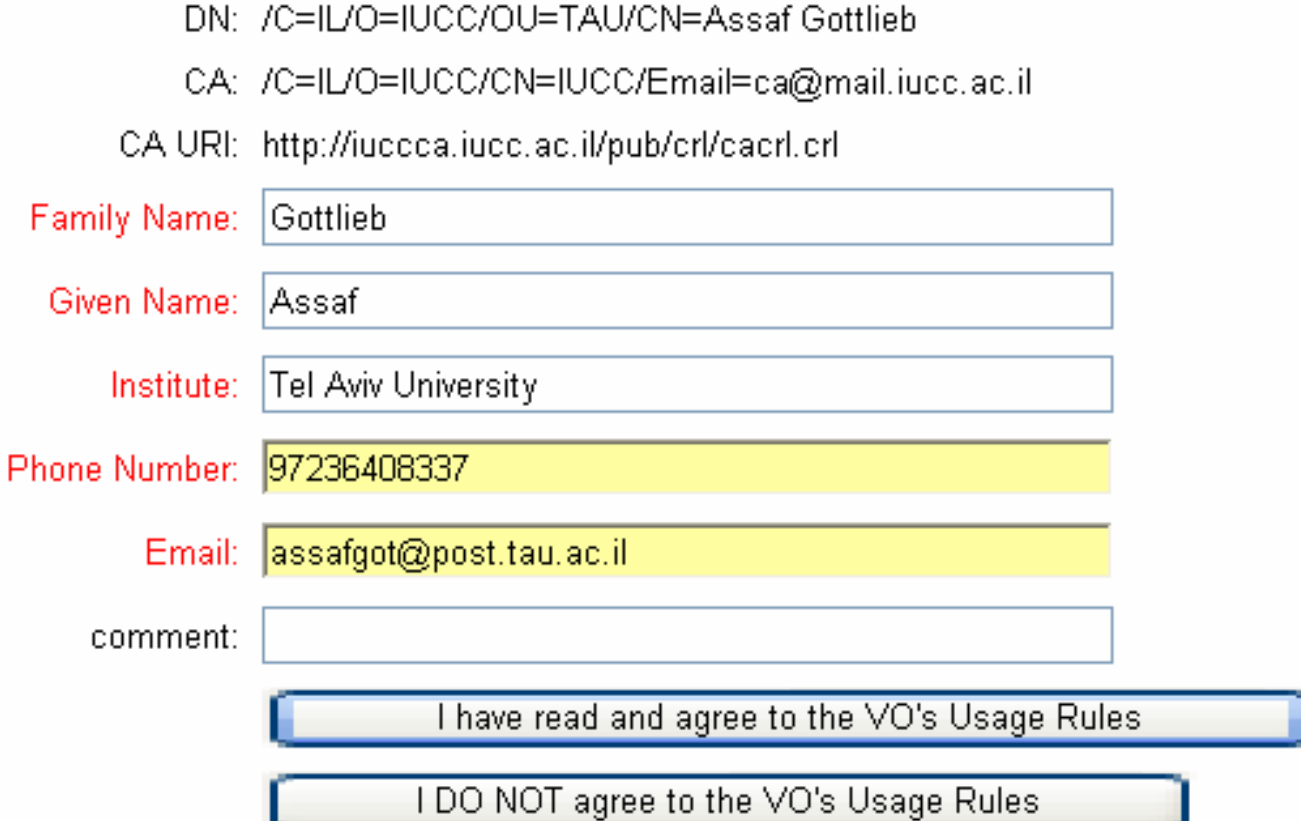

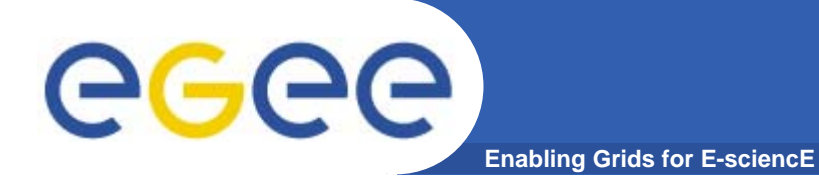

## **List of VOs**

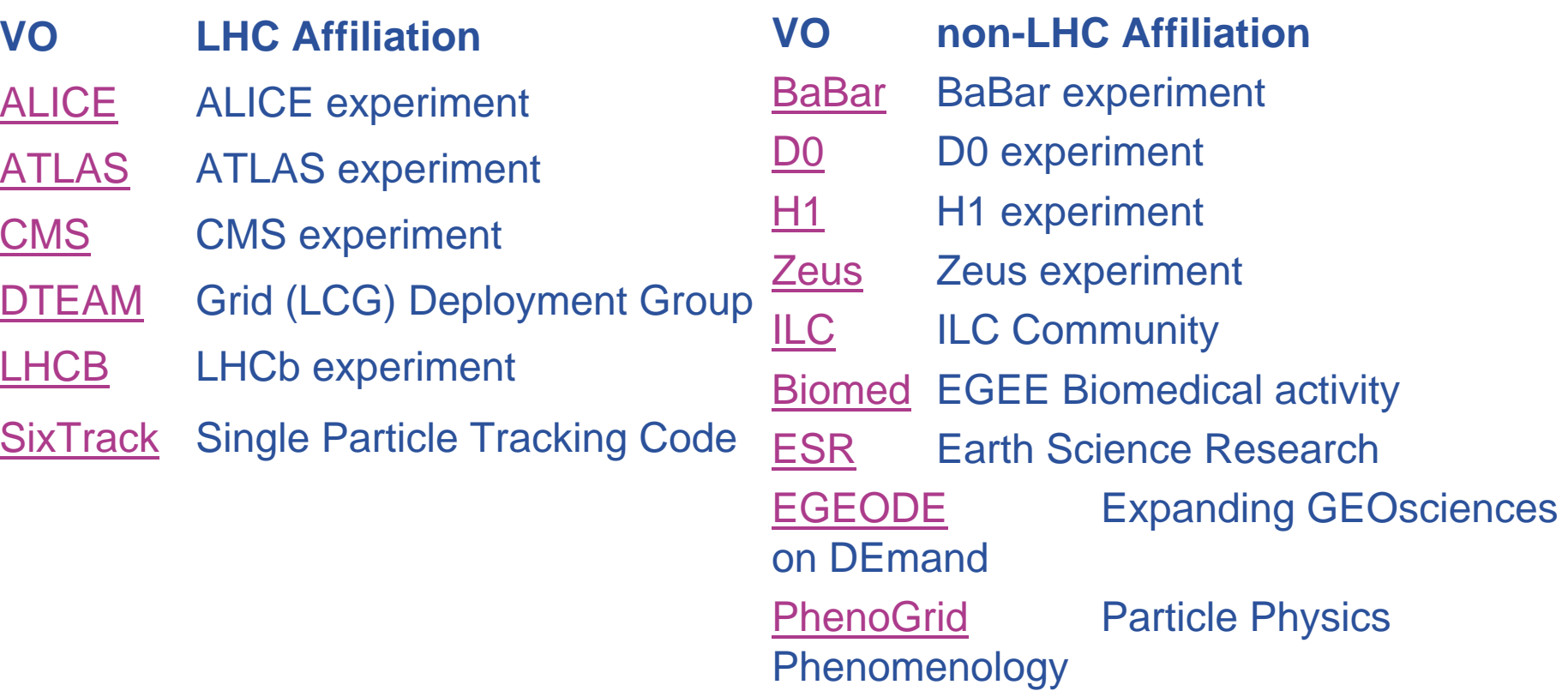

+ regional VOs (SEE – South East Europe)

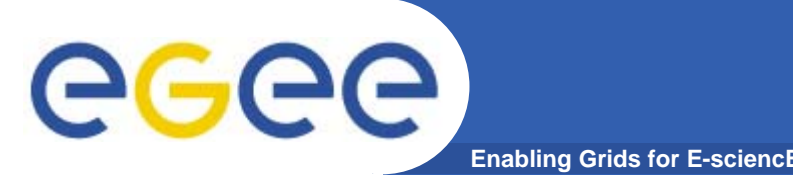

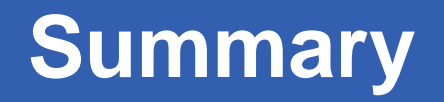

- $\bullet$  **In order to use the grid a user must have**
	- A valid certificate, given by the CA
	- Join a VO.
- $\bullet$  **Each action on the grid requires a valid Proxy, generated from your certificate.**
- $\bullet$  **Long duration jobs can use MyProxy server for automatic generation of proxies.**
- $\bullet$  **Instructions available at http://iag.iucc.ac.il/workshop-2006II/JoinGrid.htm**